Rainer Gievers

## **Das Praxisbuch Google Pixel 6 & Pixel 6 Pro**

## **Anleitung für Einsteiger**

**Inhaltsverzeichnis**

**ISBN: 978-3-96469-168-2**

*www.das-praxisbuch.de*

## 1. Inhaltsverzeichnis

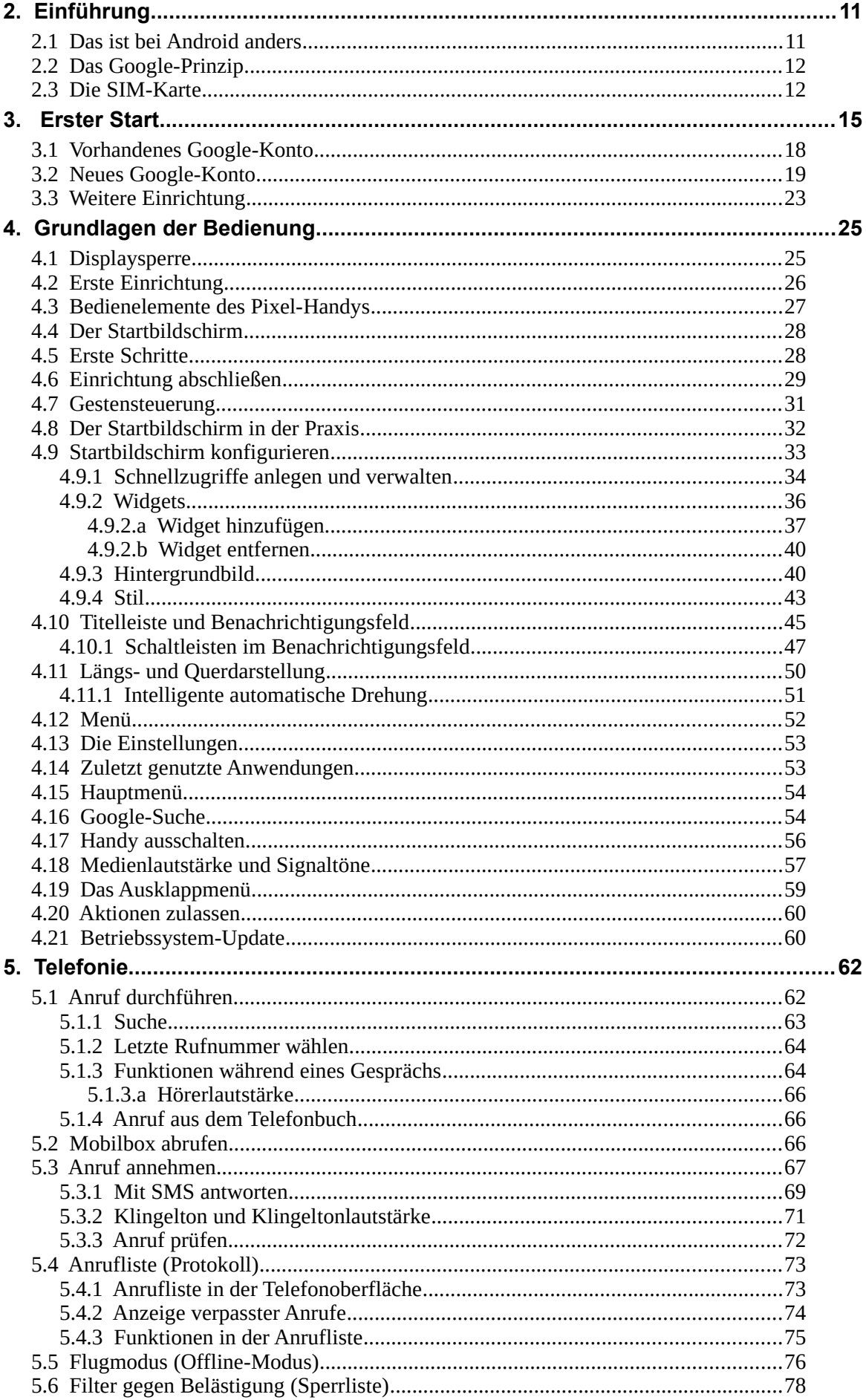

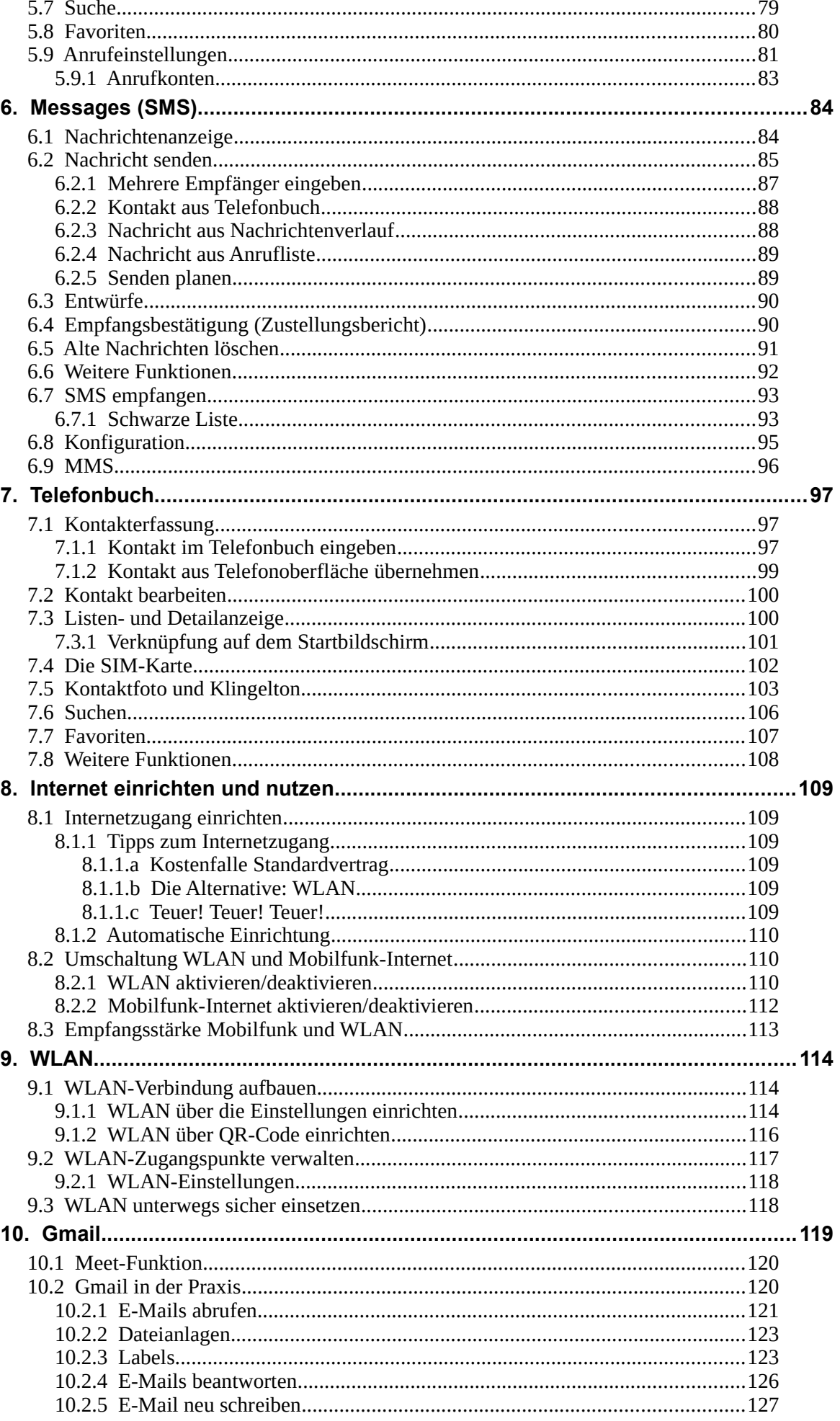

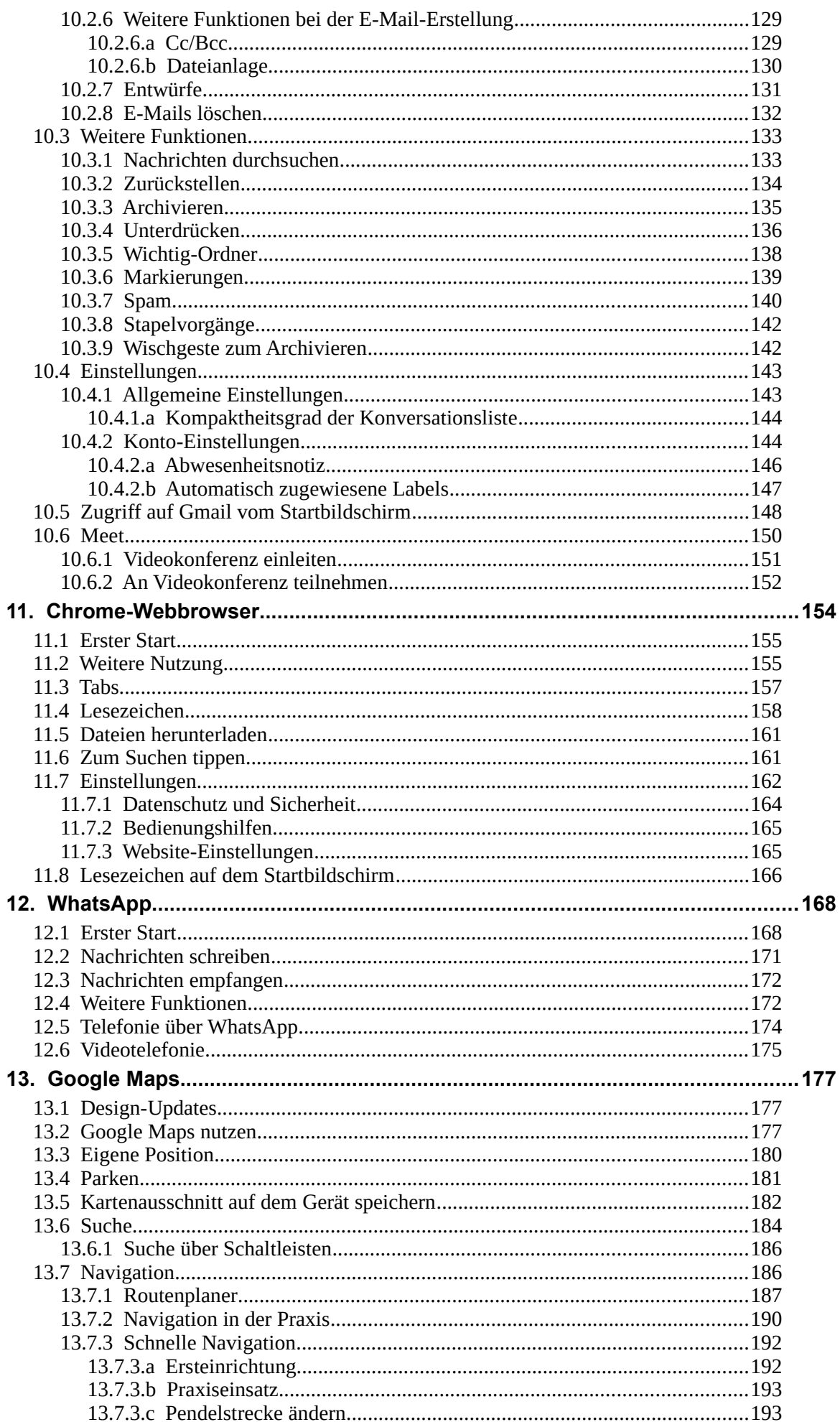

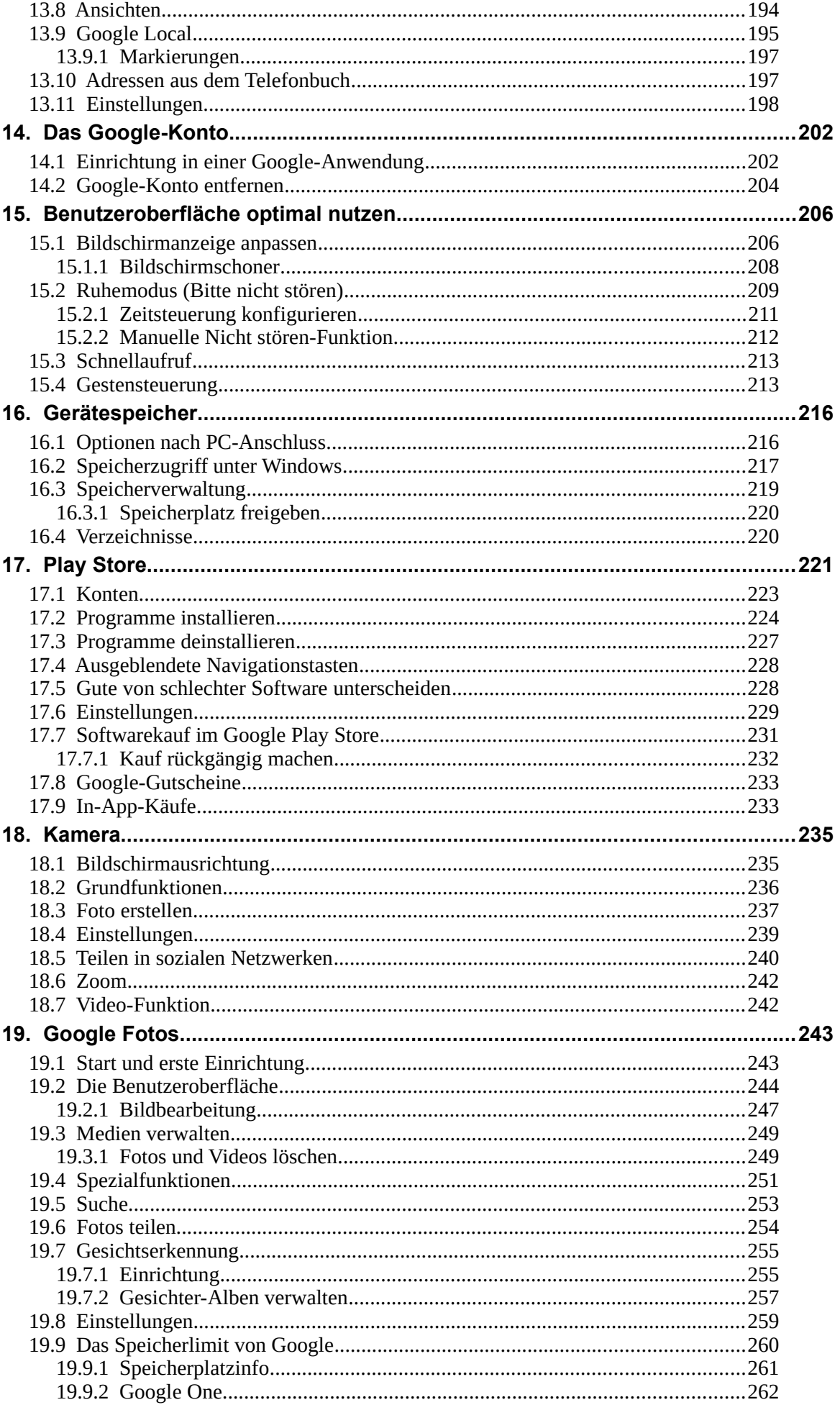

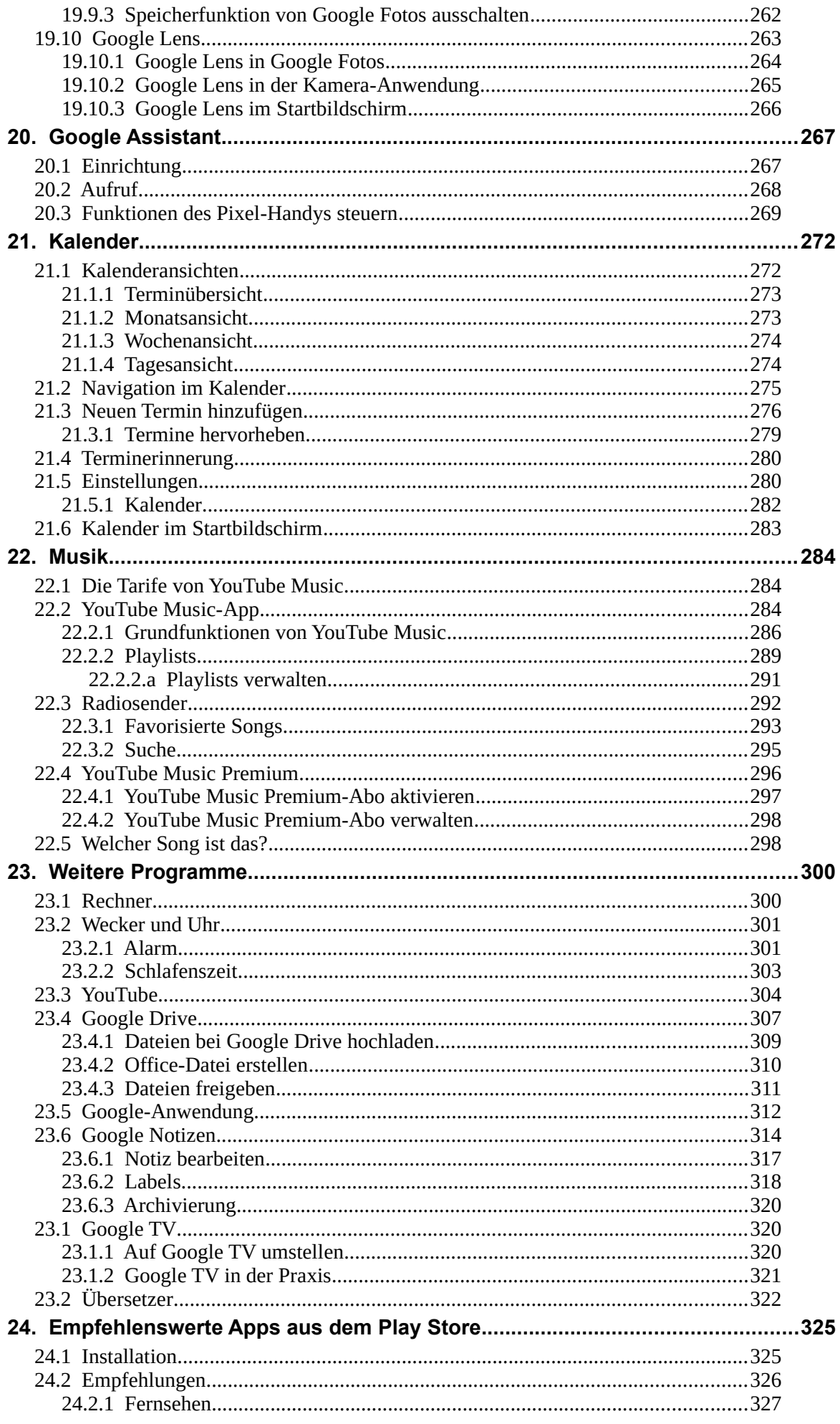

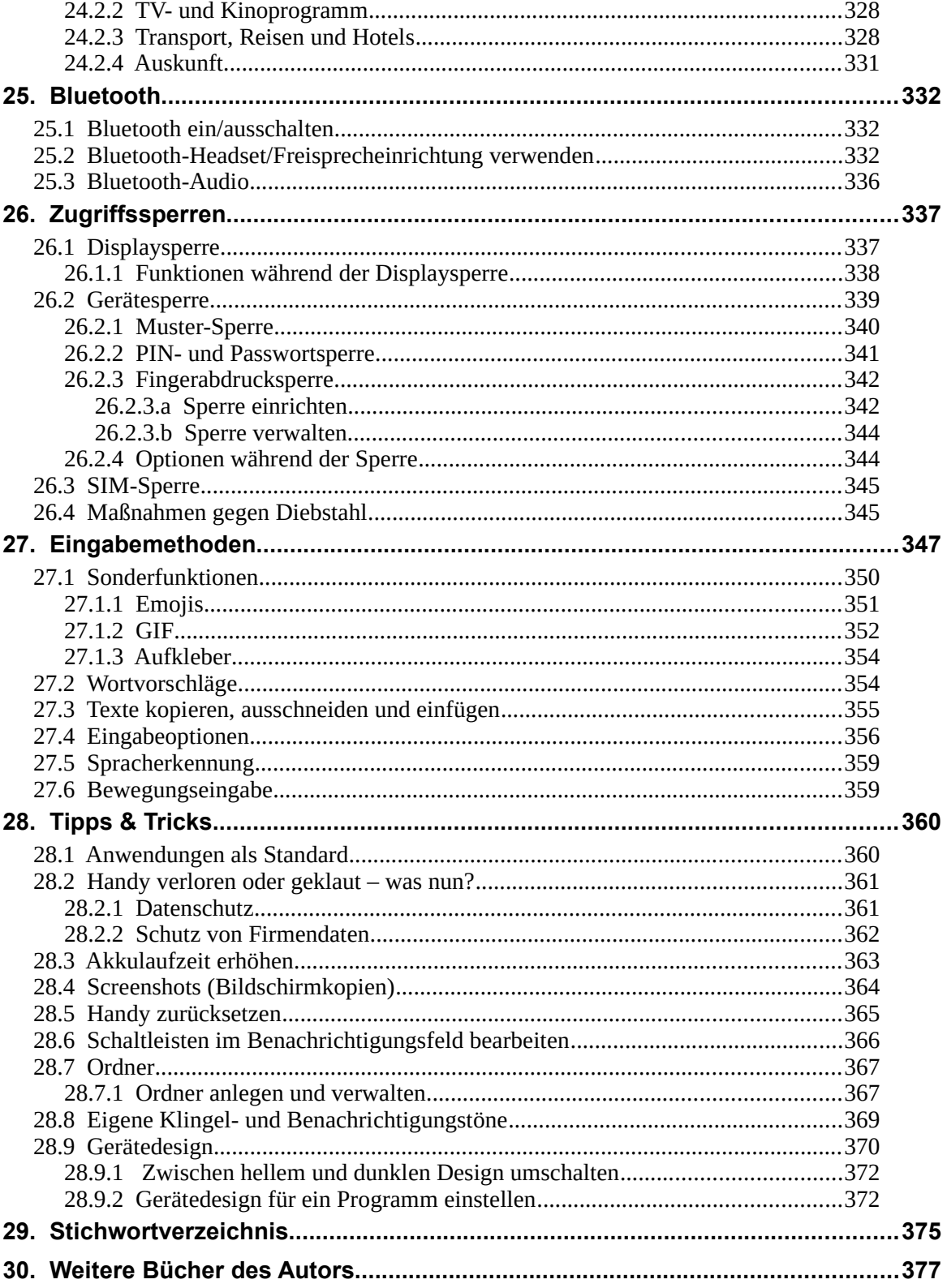